KEGG\_SPHINGOLIPID\_METABOLISM

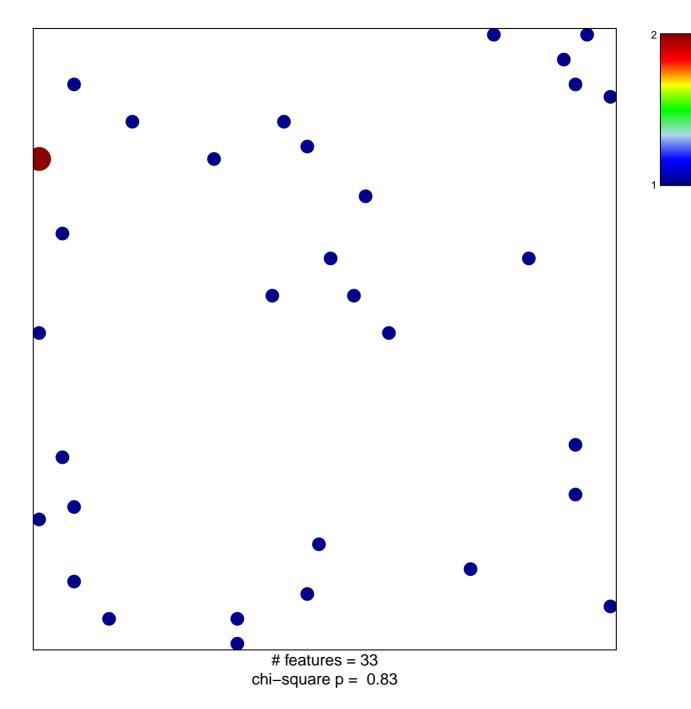

## **KEGG\_SPHINGOLIPID\_METABOLISM**

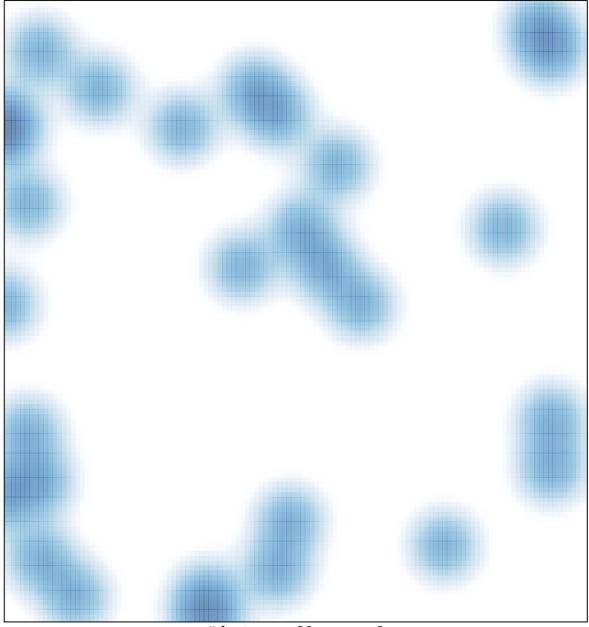

# features = 33 , max = 2